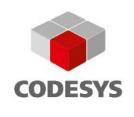

# Release Note CODESYS V3.5 SP12

20.12.2017

# 1 Release Notes

| Key           | Summary                                                                              | Release Note                                                                                                    | Component/s |
|---------------|--------------------------------------------------------------------------------------|----------------------------------------------------------------------------------------------------|-------------|
| CDS-<br>57549 | Compile, IO Config: Wrong Task deployment for function blocks used in initial values | [[COMPATIBILITY_INFORMATION]] With compiler version >= 3.5.12.0 only those tasks will be used as update task for instances with IOs in which an Access to the IOs can be detected, or in which the instance is called directly. The behaviour is now again the same as with versions < V3.5.10.30. Beginning with this version for the fix of CDS-53189, we also used the declaration position for updating IOs. That could mean, that an Output was in unexpected tasks. For example, if two instances with mapped IOs are declared in one GVL, and one of the instances is called in a task X, the output of the other instance would also be updated in task X.  The new behaviour, and the pre V3.5.10.30 behaviour could lead to less updates of Outputs as in the versions in between. For example, if an instance of a function block is declared in Program, but there is no direct call of the instance, there will be no update in the task in which the Program is called.  Direct call means in this case, that a call via an interface is not enough. A workaround for this problem is to manually edit the tasks in which to update IOs in the IO-Configuration. | CoDeSys     |

Template: templ\_tecdoc\_pd\_en\_V1.0.docx

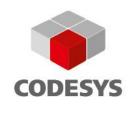

| CDS-<br>56472 | Using functions with big return values causes stack overflow / watchdog error                     | [[GENERAL]] Stackoverflow cannot be corrected in the runtime system! Typically a reboot of the controller is the consequence on that or a hardware exception is generated to halt the application.  The only way to inhibit this error during compile time of the IEC application is to specify the stack size in the device description of a target (see following OEM note).  [[COMPATIBILITY_INFORMATION-OEM]] Every device description should specify the limit of the stack size with the following target setting. Then the compiler checks during the compile time the stack usage and generates an error, if the stack usage exceeds this limit: <ts:section name="memory-layout"> <ts:section name="memory-layout"> <ts:setting access="visible" name="max-stack-size" type="integer"> <ts:value>0</ts:value> </ts:setting> </ts:section></ts:section> | CoDeSys            |
|---------------|---------------------------------------------------------------------------------------------------|----------------------------------------------------------------------------------------------------|--------------------|
| CDS-<br>52387 | CmplecTask: lecTasksWaitForStop() should be improved to be more tolerant for longer running tasks | [[COMPATIBILITY_INFORMATION-EndUser]] 1. The timeout to wait for a timeout is changed from:  PREVIOUS: - Timeout is calculated from all IEC Tasks: Timeout = 2 * MAX( <last cycletime="" iectask="">, <configured iectask="" interval="">); - WaitTimeout = MIN(Timeout, <setting: cmplectask::waitforstoptimeoutms="">); <setting: cmplectask::waitforstoptimeoutms="">: By default = 10000ms  CURRENT: - Timeout is calculated from all IEC Tasks: Timeout = 2 * MAX(<maximum cycletime="" iectask="">, <configured iectask="" interval="">); - WaitTimeout = MIN(Timeout, <setting: cmplectask::waitforstoptimeoutms="">); <setting: cmplectask::waitforstoptimeoutms="">: By</setting:></setting:></configured></maximum></setting:></setting:></configured></last>                                                                                         | CoDeSys<br>Control |

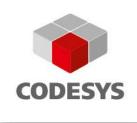

|              |                      | default = 10000ms                                                                                                    |                                |
|--------------|----------------------|----------------------------------------------------------------------------------------------------|--------------------------------|
|              |                      | 2. We splitted the RUN/STOP transition in 2 phases:                                                                                                    |                                |
|              |                      | - PHASE 1: This is the phase at the RUN/STOP transition until the safe state of the application/machine will be reached. In this pahse, we wait only on IEC tasks, wich uses mapped outputs!                                                                                                    |                                |
|              |                      | - PHASE 2: This is the phase at the RUN/STOP transition after the safe state of the application/machine was be reached. In this pahse, we wait only on IEC tasks, wich don't use mapped outputs! For this phase, there is a new setting for the timeout: [CmplecTask] WaitForStop.TimeoutMs_2=25000 |                                |
|              |                      | Reason for this feature: - This is because typically non IO tasks (AlarmTasks, TrendTasks, etc.) need a lot more time for the RUN/STOP transition as the tasks which reference IOs. And so sometimes a watchdog error occurred at this non IO tasks during normal RUN/STOP transition.              |                                |
|              |                      | NOTES: - To disable this feature, you can use the following new setting in the cfg-file: [CmplecTask] WaitForStop.SkipTasksWithoutOutputs=0 - If the plc does not use the standard CODESYS IO-configuration/IO-mapping, you have to switch off this feature!                                        |                                |
| CDS-<br>4238 | OnlineUserManagement | [[COMPATIBILITY_INFORMATION-EndUser]] 1. With a CODESYS Version < v3.5.12.0 there is no more the possibility to activate simple UserManagement (menu command "Online / Security / Add device user") on a runtime system >= v3.5.12.0!                                                               | CoDeSys,<br>CoDeSys<br>Control |
|              |                      | 2. We recommend to create a new UserManagement configuration (users and groups) and RightsManagement configuration, if the UserManagement was created with/on a previous runtime system version or if you import existing UserManagement files!                                                     |                                |

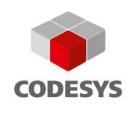

|               |                                                                                                | This is because the default rights of the corresponding default usergroups has changed to cover more strict the user roles!                                                                                                    |                                |
|---------------|------------------------------------------------------------------------------------------------|----------------------------------------------------------------------------------------------------|--------------------------------|
| CDS-<br>54404 | Online User Management: Limit number of invalid login tries                                    | [[COMPATIBILITY_INFORMATION-EndUser]] Failed user authentication are now limited. After the third (default) failed user authentication an error box appears: "Operation aborted, too many retries". The user is then excluded from login for 60 seconds (default), i.e. the described error box appears.                                                                                                    | CoDeSys,<br>CoDeSys<br>Control |
|               |                                                                                                | [[COMPATIBILITY_INFORMATION-OEM]] Limit number of invalid login tries In CmpUserMgrltf these two settings configure this feature: USERMGR_NUM_OF_LOGIN_RETRIES USERMGR_TIMEOUT_OF_LOGIN_RETRIES In case USERMGR_NUM_OF_LOGIN_RETRIES is set to 0 this security feature is disabled. The maximal timeout value for user exclusion is 4233600 seconds which is equivalent to 49 days. But this is not persistent, i.e. a restart of the runtime resets the exclusion. Control of these settings by the Security Manager is prepared. |                                |
| CDS-<br>48900 | Online User Management: Split of CmpUserDB interface and implementation into 2 parts necessary | [[COMPATIBILITY_INFORMATION-OEM]] With the splitting of CmpUserDB into CmpUserDB and CmpUserDBObjects it is necessary to include both components into runtime builds and initialization lists.  It is easier now to replace the user management and authentication part (CmpUserDB) while the object rights management part (CmpUserDBObjects) works as it is.                                                                                                    | CoDeSys<br>Control             |
| CDS-<br>51587 | CmpApp:  Memory allocation / recycling on Application Download (possible "out of memory")      | [[COMPATIBILITY_INFORMATION-EndUser]] The download with online change uses an extra area to manage the online change. This area is now freed when it is no longer needed.  But this may not help if the allocation of areas defragments the available memory so that only (too) small blocks of memory are left. In this case a download of an application fails and a restart of the PLC is necessary.                                                                                                    | CoDeSys<br>Control             |

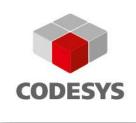

| oDeSys<br>ontrol |
|------------------|
|                  |
|                  |
|                  |
|                  |
|                  |

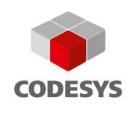

| CDS-<br>54951 | CmpApp / InitArea: Prevent<br>the initialization of the area<br>on AllocArea event | [[COMPATIBILITY_INFORMATION-OEM]] EVTPARAM_CmpAppArea structure is expanded now with a result which defaults to ERR_APP_DONT_INIT_AREA, i.e. the returned area is not initialized. In order to initialize the returned area, the result has to be set to ERR_OK explicitely in the event callback function.                                                                                                    | CoDeSys<br>Control     |
|---------------|------------------------------------------------------------------------------------|----------------------------------------------------------------------------------------------------|------------------------|
| CDS-<br>52311 | WinCE: Change the CE5 project files to VS 2008 compiler                            | [[COMPATIBILITY_INFORMATION-OEM]] There are now Visual Studio 2008 project files for Windows CE 5 runtimes.                                                                                                    | CoDeSys<br>Control     |
| CDS-<br>55069 | RTE Setup:  Remove data files from installation dir (similar to Control Win)       | [[COMPATIBILITY_INFORMATION]] CODESYS Control RTE V3 and CODESYS Control RTE 64: - The working directory and the configuration files of the runtime product are moved to %ProgramData%\CODESYS\CODESYSControl RTEV3 - If a configuration file from former installations exists in the installation folder and the user confirms to use it (against our recommendation), the working directory will remain in the installation directory. | CoDeSys<br>Control RTE |

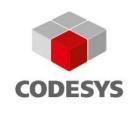

| CDS-<br>56915 | Compiler: A Bit assigned to a REFERENCE TO BOOL should produce an error in any case | [[GENERAL]] Compilerversion >= 3.5.12.0 There will be now new error messages when trying to a assign a boolean variable located on a bit address to a REFERENCE TO BOOL. If such a reference was written, the whole byte was written, which could lead to unintended consequences.  As a workaround, use copy and restore b := bit; bref REF= b; // do whatever you have to do bit := b; | CoDeSys                |
|---------------|-------------------------------------------------------------------------------------|----------------------------------------------------------------------------------------------------|------------------------|
| CDS-<br>54199 | Data breakpoints on RTE                                                             | [[GENERAL]] Data breakpoints now implemented on RTE, according to release of CODESYS 3.5.11.0                                                                                                    | CoDeSys<br>Control RTE |
| CDS-<br>55941 | OPC UA Server: Crash if subscription is active and connection was lost.             | [[GENERAL]] For more details see Advisory 2017-07, which is available on the CODESYS website: https://customers.codesys.com/fileadmin/data/customers/security/2017/Advisory2017-07_CDS-55941.pdf                                                                                                    | CoDeSys<br>Control     |
| CDS-<br>57676 | Webserver: Crafted request can cause shutdown of plc in some states                 | [[GENERAL]] For more details see Advisory 2017-09, which is available on the CODESYS website: https://customers.codesys.com/fileadmin/data/customers/security/2017/Advisory2017-09_CDS-57676.pdf                                                                                                    | CoDeSys<br>Control     |
| CDS-<br>57679 | Webserver: Connection channels might be lost                                        | [[GENERAL]] For more details see Advisory 2017-09, which is available on the CODESYS website: https://customers.codesys.com/fileadmin/data/customers/security/2017/Advisory2017-09_CDS-57676.pdf                                                                                                    | CoDeSys<br>Control     |

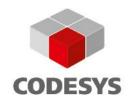

| CDS-<br>57141 | MemGC: Cyclic check should be configurable via setting | [[GENERAL]] New runtime setting for enabling a cyclic check for overwrites on dynamic memory: [CmpMemGC] EnableCyclicMemGcCheck=1 Default value: 0 Before enabling the option, consider that this check is done very often! In case of heavy usage of dynamic allocation (using SysAlloc functions) or a memory leak, CPU load and application/runtime performance will degrade very quickly. This option is to be used for error detection and not in normal daily production. | CoDeSys |
|---------------|--------------------------------------------------------|----------------------------------------------------------------------------------------------------|---------|
|               |                                                        |                                                                                                    |         |

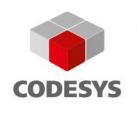

#### 2 OEM information from JIRA

To read up on implemented features and changes you can use your JIRA account. Please find some **example** filters below.

#### List of features and changes:

fixVersion = "V3.5 SP12"

fixVersion = "V3.5 SP12" AND issuetype = "New Feature"

### List of features and changes since CODESYS V3.5 SP11:

fixVersion IN ("V3.5 SP11 Patch 4", "V3.5 SP11 Patch 3", "V3.5 SP11 Patch 2", "V3.5 SP11 Patch 1", "V3.5 SP11")

### List of issues with compatibility information and known limitations:

fixVersion = "V3.5 SP12" AND (text ~ COMPATIBILITY\_INFORMATION OR text ~ KNOWN\_LIMITATIONS)

## 3 History

Created: Andrea Hein (Quality Assurance)

Reviewed: Armin Hornung, Kevin Ketterle, Hilmar Panzer, Bernhard Werner, Thomas Zauner

(Development)

Released: Bernhard Reiterer (Quality Assurance)